**ABIS, Inc.**

## **Adjutant Release Notes**

**Page 1 of 7**

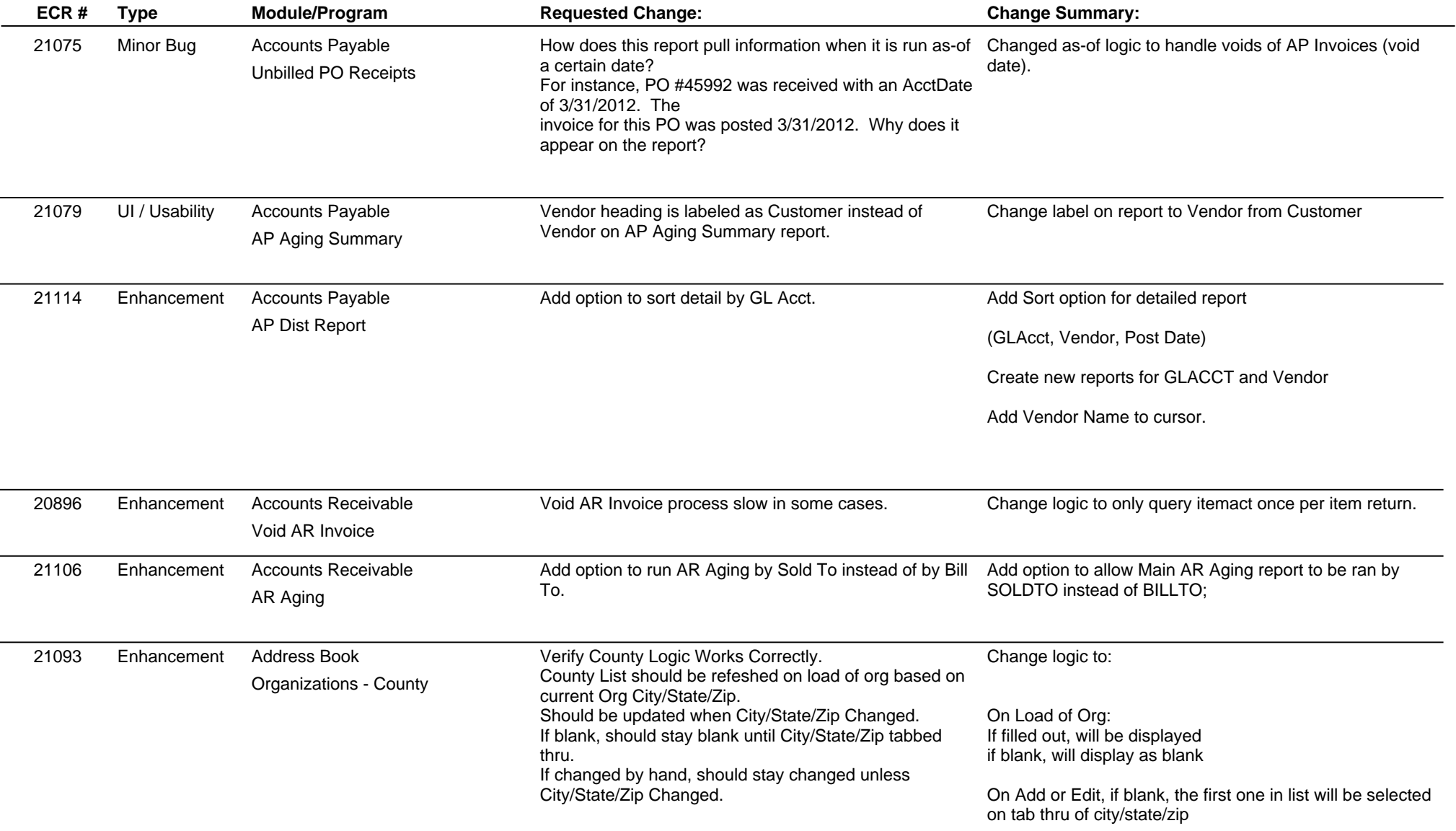

**Page 2 of 7**

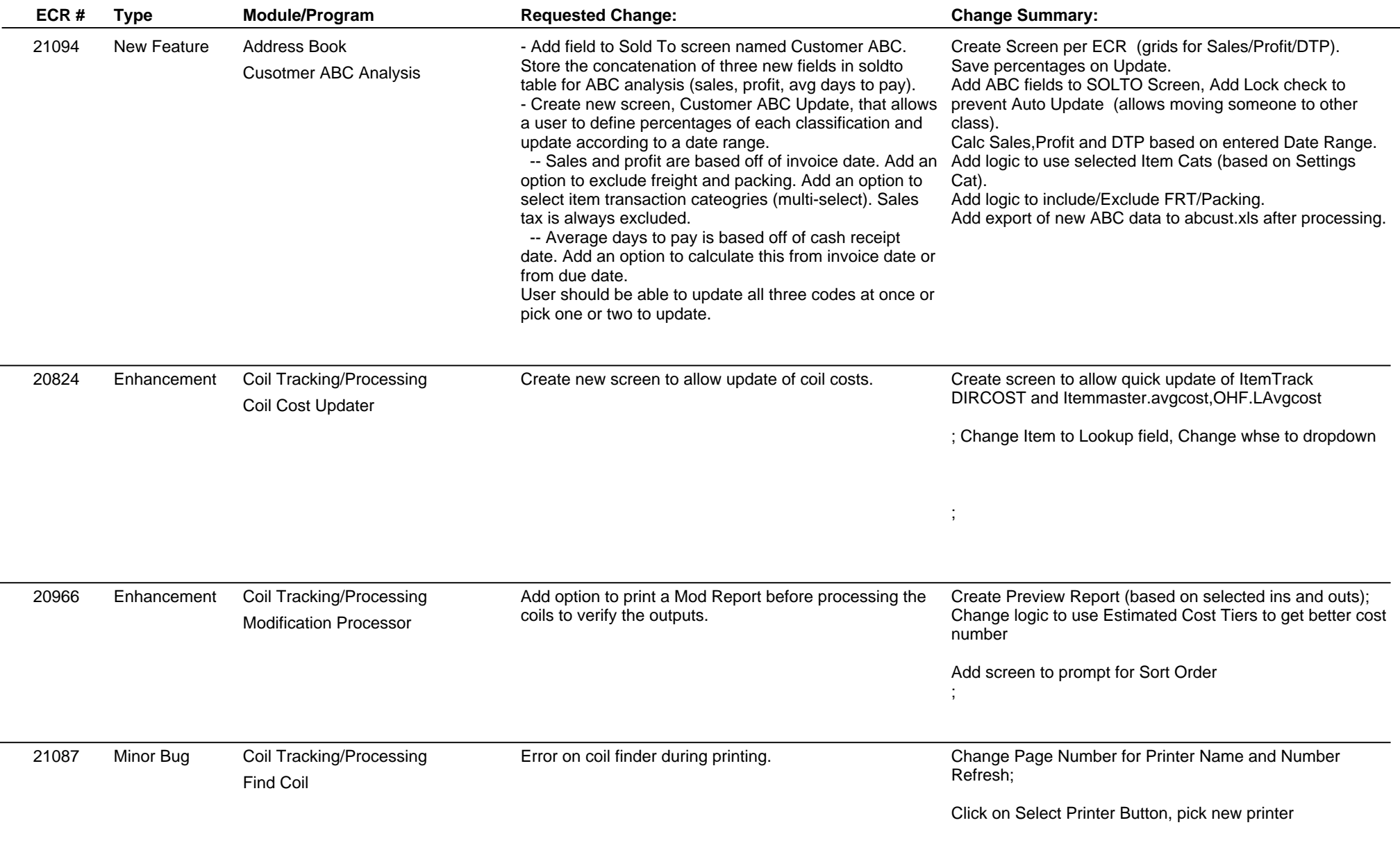

**Page 3 of 7**

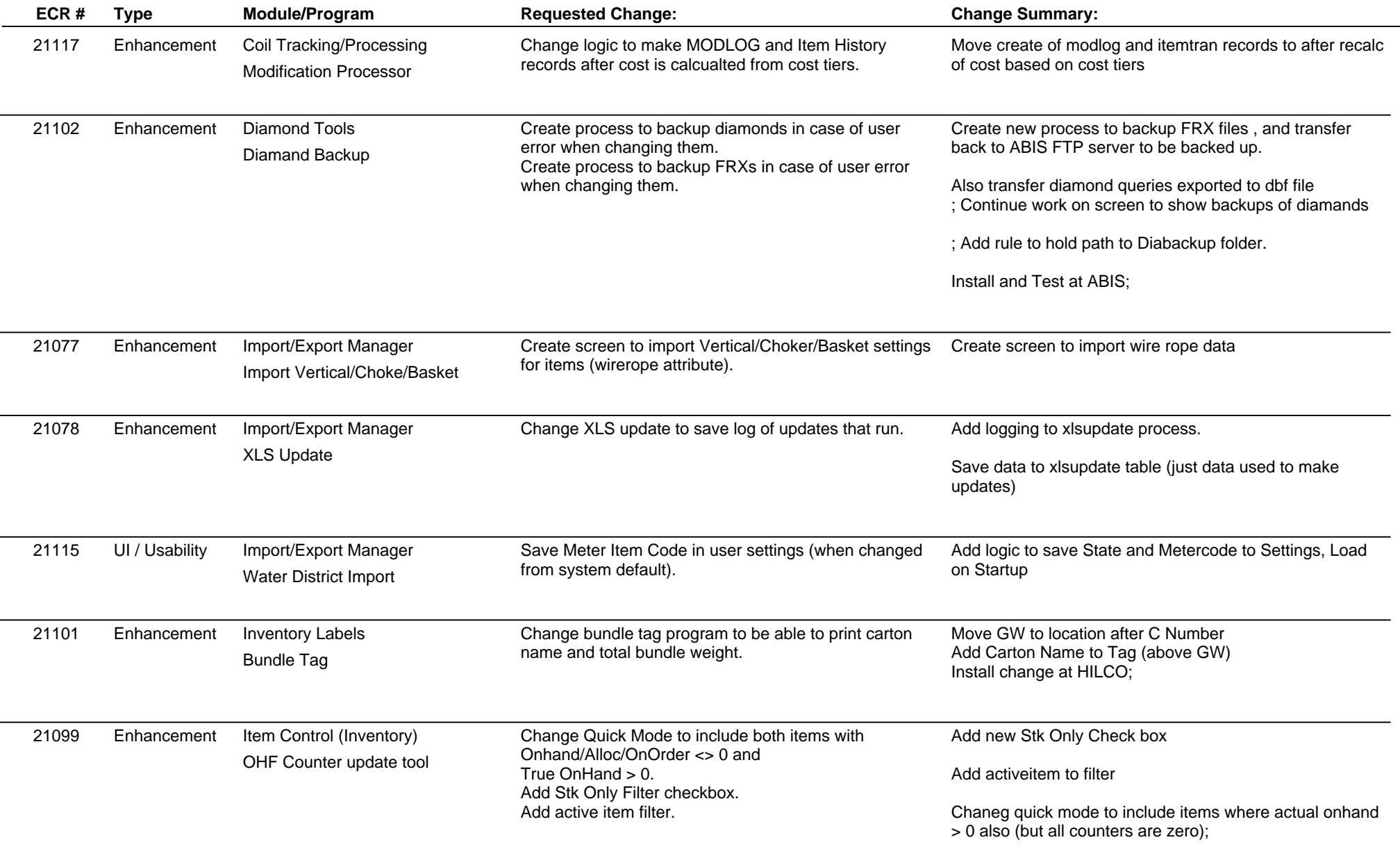

**Page 4 of 7**

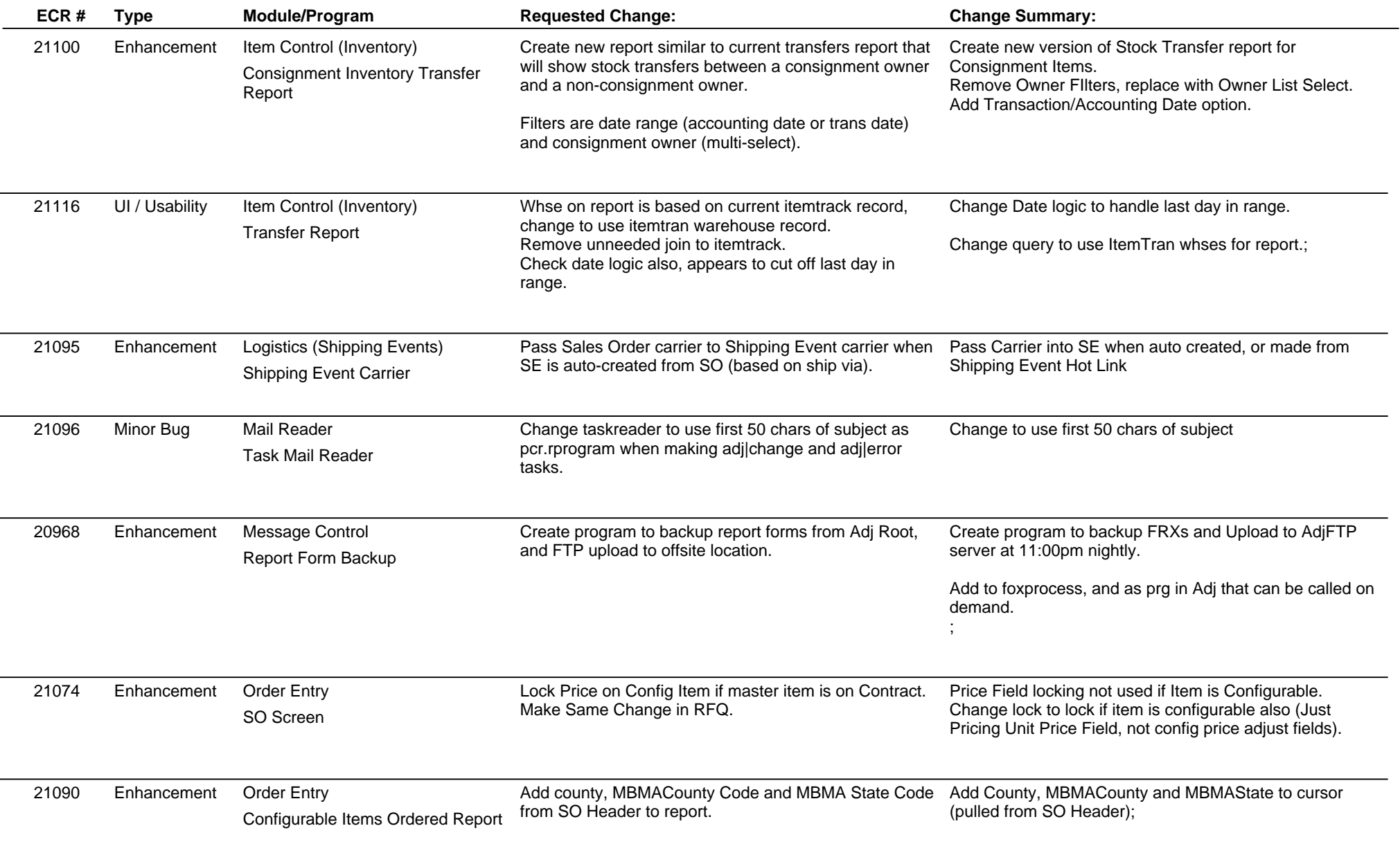

**ABIS, Inc.**

## **Adjutant Release Notes**

**Page 5 of 7**

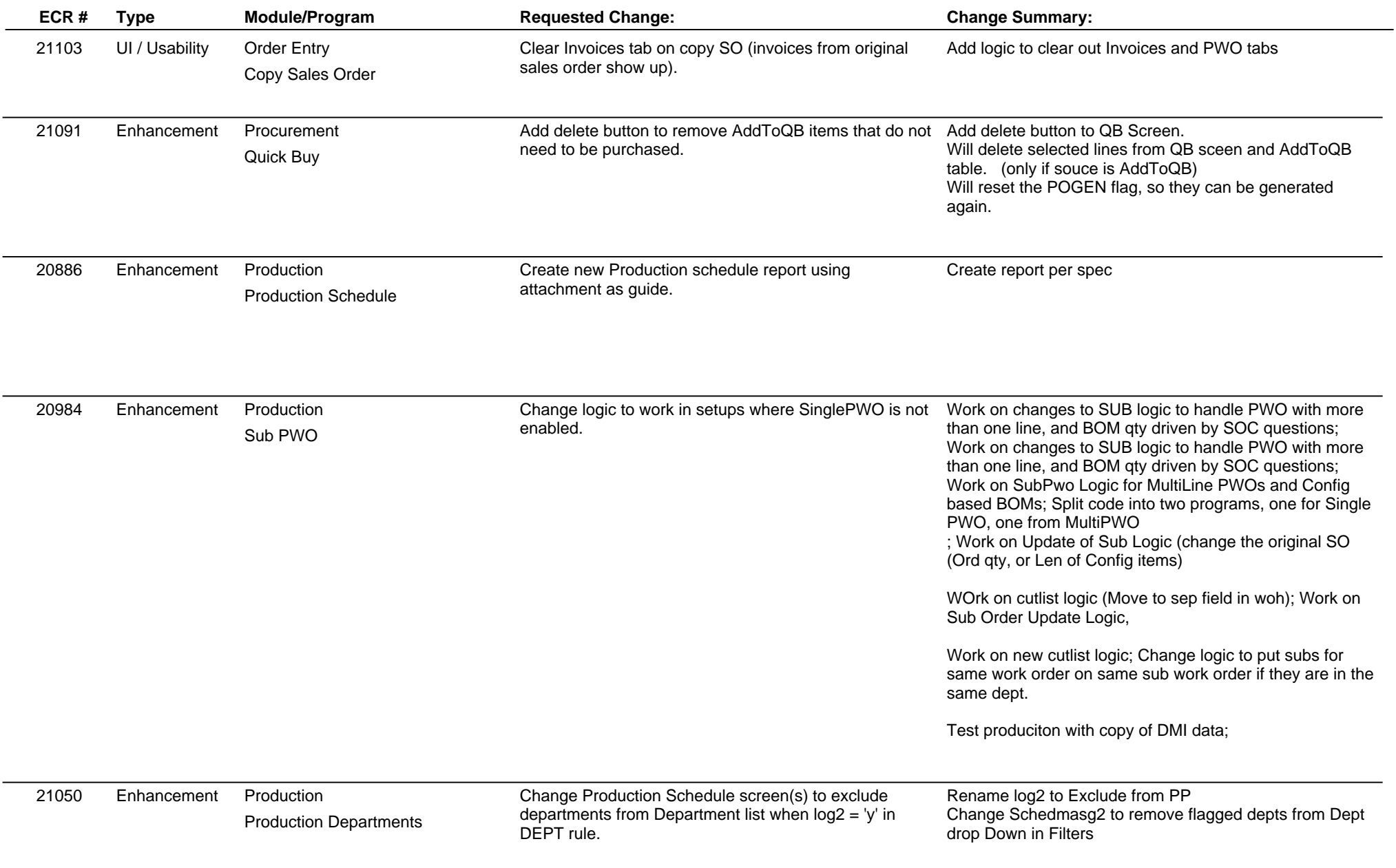

**ABIS, Inc.**

# **Adjutant Release Notes**

**Page 6 of 7**

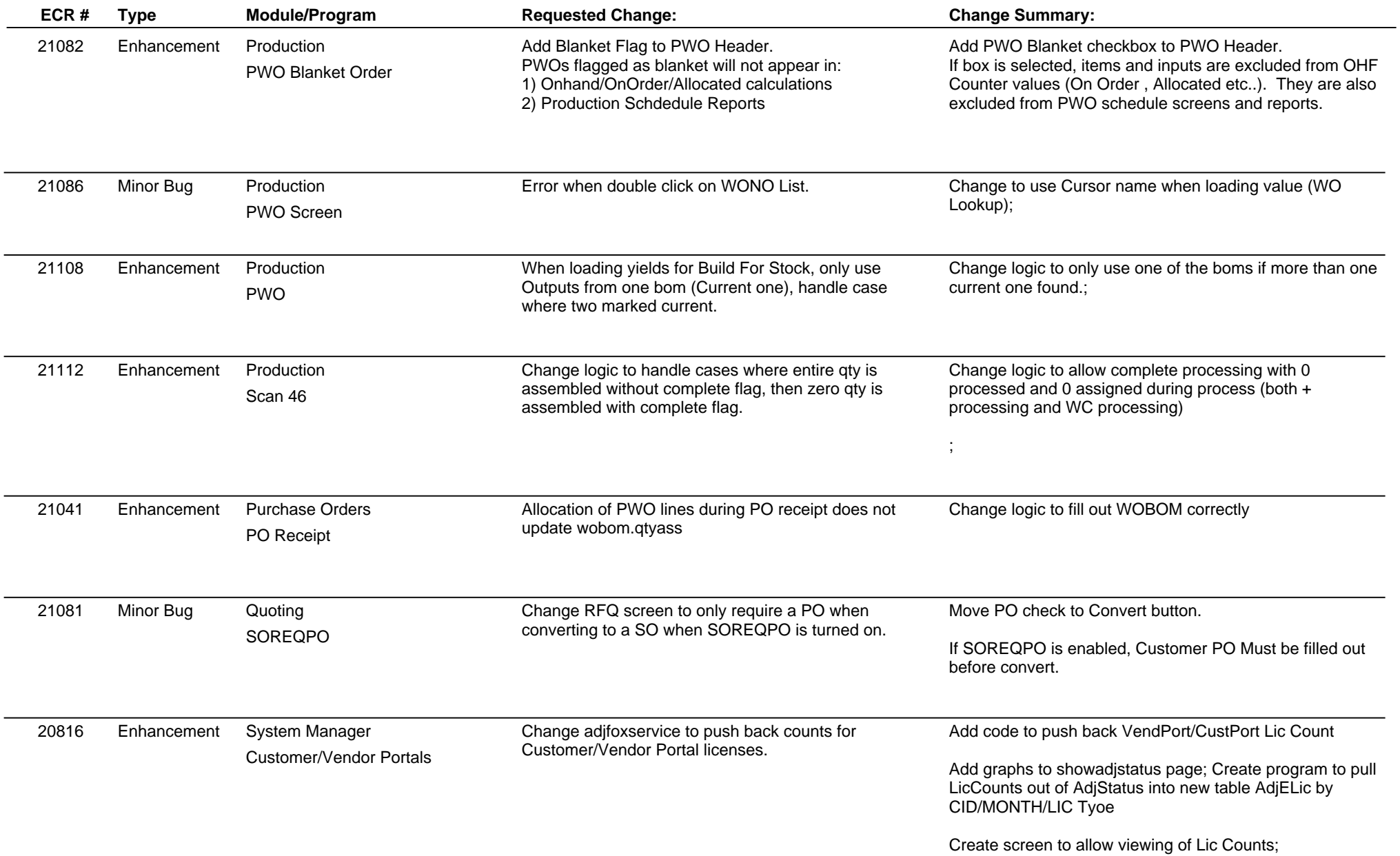

**Page 7 of 7**

#### **Version 1204.807**

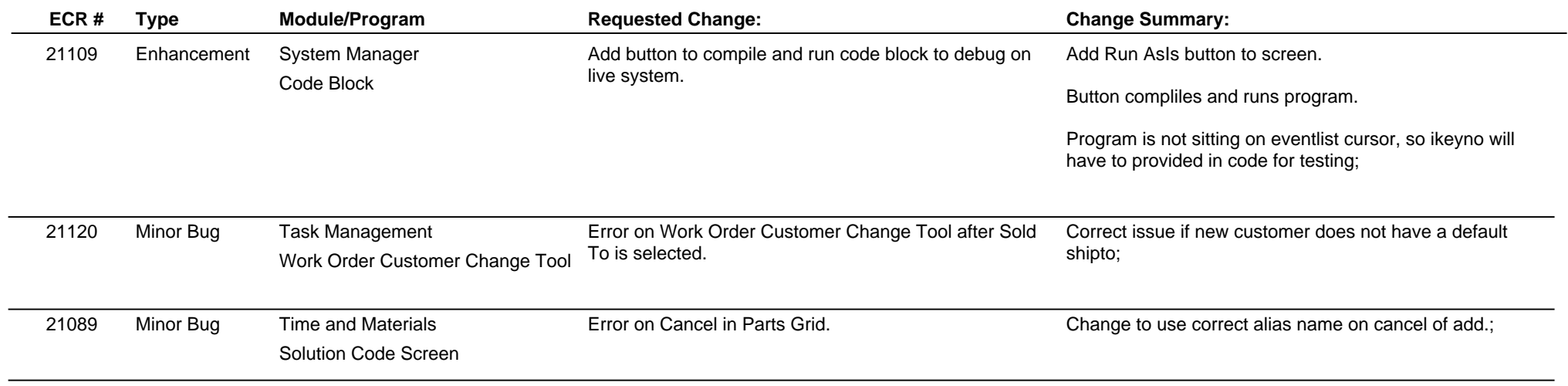

**Total Number of Changes: 39**